# Free read Ipad for seniors in easy steps 6th edition covers ios 10 (PDF)

javascript in easy steps 6th edition instructs the user how to create exciting web pages that employ the power of javascript to provide functionality you need have no previous knowledge of any scripting language so it s ideal for the newcomer to javascript by the end of this book you will have gained a sound understanding of javascript and be able to add exciting dynamic scripts to your own web pages javascript in easy steps 6th edition begins by explaining how to easily incorporate javascript code in an html document examples demonstrate how to use built in javascript functions to work with math date and time random numbers cookies text strings and elements of web pages via the document object model dom you will learn how javascript is used with html submission forms and how javascript object notation json is used for asynchronous browser server communication the book examples provide clear syntax highlighted code showing how to create behaviors for an html document to endow components with interactive functionality to illustrate each aspect of javascript javascript in easy steps 6th edition has an easy to follow style that will appeal to anyone who wants to add functionality to their web pages it will appeal to programmers who want to quickly add javascript to their skills set and to the student who is studying website design at school or college and to those seeking a career in web development who need an understanding of client side scripting fully updated since the previous edition which was published in 2013 table of contents 1 get started in javascript 2 perform useful operations 3 manage the script flow 4 use script objects 5 control numbers and strings 6 address the window object 7 interact with the document 8 create applications 9 produce script magic in full colour and straightforward jargon free language iphone in easy steps gives you all the information you need to get up and running with your new iphone so you will guickly feel you are in control of it learn how to find your way around the iphone and customize it to your requirements find and download apps make and receive texts phone video calls use email and social networking accounts access music movies and books take and edit photos and videos surf the web and shop online share content with family members iphone in easy steps takes the mystery out of using your iphone and shows how it can become your most useful digital companion ready to help keep you in touch up to date and entertained covers ios 9 get to grips with your new macbook quickly in easy steps learn the basics first the mac desktop the dock the finder and how to use the new touch bar then explore the great features of this popular apple laptop the macbook is one of the most iconic devices of its kind and continues to develop as a stylish and powerful laptop computer the macbook now comes with the latest apple operating system macos high sierra bringing an increased range of features and functionality macbook in easy steps now in its 6th edition gives a full rundown about using a macbook and making the most of macos high sierra demystifies mac jargon and macbook versions explains the dock desktop and the finder introduces the new touch bar available on some models shows how to use family sharing with other family members covers icloud and the icloud drive for backing up and sharing files details getting started with macos high sierra covers new features of macos high sierra shows how to customize your macbook demonstrates the launchpad for viewing apps reveals all about finding and obtaining apps addresses battery issues and security covers using macbook for work and for leisure macbook in easy steps 6th edition also covers the new features in the macos high sierra operating system which include internal enhancements designed to make your macbook more responsive and efficient an improved file system designed to meet modern computing needs an enhanced graphics processor for the best graphics on a macbook yet support for a wide range of virtual reality options enhancements to exists apply tinglighing red photos safari siri mail facetime and notes use this guide to a catienate type trable and 2023-04-22 untreatable by michael h

learning and take control of your new macbook covers macos high sierra os released autumn 2017 the ipad is a fun functional and powerful tablet computer and ipad in easy steps is written to help you navigate your way through its myriad features this popular guide is updated to cover ios 8 the latest operating system learn how to optimize your settings so that your new device works exactly how you want it tokeep in touch using the ipad and have fun surfing the web and exploring apps for photos music videos games and readingutilize your ipad for work get organized sync with your main computer get the latest news run presentations and write documentsexplore the new family sharing features and icloud drive to work from anywherespeak to siri to do things no need to type packed with tips and shortcuts this primer will help you make the most of your ipad in easy steps learn to create windows applications using visual basic 2019 code examples screenshots and step by step instructions illustrate each aspect of visual basic so you ll be creating your own interactive applications in no time visual basic in easy steps 6th edition gives you code examples screenshots and step by step instructions that illustrate each aspect of visual basic you need have no previous knowledge of any programming language so it s ideal if you re a newcomer to windows programming each chapter builds your knowledge of visual basic by the end of this book you will have gained a sound understanding of visual basic programming and be able to create your own interactive applications visual basic in easy steps 6th edition has an easy to follow style that will appeal to anyone who wants to begin windows programming it will appeal to programmers who want to quickly learn the latest visual basic techniques and to the student who is studying computing at school or college and to those seeking a career in information technology who needs a thorough understanding of visual basic programming table of contents 1 getting started 2 setting properties 3 using controls 4 learning the language 5 building an application 6 solving problems 7 extending the interface 8 scripting with visual basic 9 harnessing data 10 employing databases c programming in easy steps 6th edition shows you how to program in the powerful c native system language now in its sixth edition this guide gives complete examples that illustrate each aspect with colorized source code updated for the latest gnu c compiler and visual studio 2022 c programming in easy steps 6th edition begins by explaining how to install a free c compiler so you can quickly begin to create your own executable programs by copying the book s examples it demonstrates all the c language basics before moving on to provide examples of object oriented programming oop c is not platform dependent so programs can be created on any operating system most illustrations in this book depict output on the windows operating system purely because it is the most widely used desktop platform but the examples can also be created on other platforms such as linux or macos the book concludes by demonstrating how you can use your acquired knowledge to create programs graphically using a modern c integrated development environment ide such as microsoft s visual studio 2022 c programming in easy steps 6th edition has an easy to follow style that will appeal to anyone who wants to begin programming in c programmers looking to advance from an interpreted programming language such as python who want to harness the superior speed of c students who are studying c programming at school or college those seeking a career in computing who need a fundamental understanding of object oriented programming this book makes no assumption that you have previous knowledge of any programming language so it is suitable for the beginner to programming in c whether you know c or not table of contents 1 getting started 2 performing operations 3 making statements 4 handling strings 5 reading and writing files 6 pointing to data 7 creating classes and objects 8 harnessing polymorphism 9 processing macros 10 programming visually there are literally millions of websites on the internet but most are ugly and ineffective so how do you create a site that looks good and makes money design in easy steps now in its sixth edition reveals the key principles of good web design it guides you through the process of creating a website from planning to seapersempine or process of creating a website from planning to seapersempine or process of creating a website from planning to seapersempine or process of creating a website from planning to seapersempine or process of creating a website from planning to seapersempine or process of creating a website from planning to seapersempine or process of creating a website from planning to seapersempine or process. learn the fundamentals of professional web page layout and createries it is let and 2023-04-22 untreatable by michael h

get your message across all about effective navigation to make your website use so your visitors stay longer the techniques to make your website attractive for all and ensure it works on different devices how to use html css and javascript and get started with your new website ecommerce and social media basics to open your online shop and start marketing it avoid creating another ineffective website on the net use design in easy steps to create a successful site that looks good and achieves its purpose the ipad is a tablet computer that is stylish versatile and easy to use and now is one of the most popular tablets used by all ages the range of models has been expanded over the years so that there are now different sizes to cover all mobile computing requirements ipad for seniors in easy steps 6th edition gives you all the essential information you need to know to make the most out of your ipad choose the right model for you navigate around with multi touch gestures master settings and apps to stay organized find download and explore exciting apps use your ipad to make travelling stress free email share photos and video chat for free access and share your music books and videos locate family members and stay in touch access your documents from anywhere ipad for seniors in easy steps 6th edition is updated to cover the latest operating system ios 10 a handy guide for any senior new to the ipad covering ios 10 presented in larger type for easier reading for all ipads with ios 10 including ipad mini and ipad pro in full colour and straightforward jargon free language iphone for seniors in easy steps 6th edition gives you all the information you need to get up and running with your new iphone and quickly feel you are in control of it iphone for seniors in easy steps 6th edition covers everything you need to know to keep fully connected with your iphone in your pocket you are only ever a couple of taps away from friends and family learn how to make and receive phone calls text with the messages app including a variety of fun features including animojis and memojis make video calls with facetime set up and use email accounts use settings to customise your iphone exactly to your style and requirement use apple pay on your iphone to pay securely no need to carry your wallet all the time use apps to stay healthy shop online plan your vacation get instant news and more master the control center explore the entire itunes music library share music videos apps calendars and photos with family members stay in the loop with children and grandchildren apps are at the heart of the iphone and iphone for seniors in easy steps 6th edition gives a comprehensive introduction to using the preinstalled apps it then shows how to find and download apps from the apple app store for going on vacation online shopping social networking hobbies music and videos books photos keeping up to date with everyday tasks through the use of the notes calendar contacts and reminders apps health and wellbeing using the health app that is designed to collate a range of health and fitness information an in depth chapter on icloud apple s online storage sharing and backup service explains how icloud works and shows how it can automatically store your data and share your photos so you don t have to worry about losing information should anything happen to your iphone iphone for seniors in easy steps 6th edition is written in larger type for easier reading and takes the mystery out of using your iphone showing how it can become your most useful digital companion ready to help keep you in touch up to date and entertained covers all iphones with ios 13 opening the door to a whole new world of digital possibilities this fully illustrated primer provides easy to understand tutorials teaching you to climb the linux directory tree navigate with the file browser and much more excel 2007 in easy steps introduces the ribbon interface provided by office 2007 it shows you how to create and manipulate worksheets starting with the basic concepts and then introducing functions and features that allow you to organize and manage vast amounts of information it covers the excel table data list structures advanced functions and excel add ins and shows you how to present your worksheet data in chart formats the book will help you to create macros recorded or via visual basic you ll learn how to use templates tools and other resources to help you apply excel to various tasks you ll link peous hears repered other workbooks and to data sources on the internet to get automatien updates and to data sources of the internet to get automatien updates and to data sources of the internet to get automaties and to data sources of the internet to get automaties and to data sources of the internet to get automatically disordered and all the sources of the internet to get automatically disordered and all the sources of the internet to get automatically disordered and all the sources of the internet to get automatically disordered and all the sources of the internet to get automatically disordered and all the sources of the internet to get automatically disordered and all the sources of the internet to get automatically disordered and all the sources of the internet to get automatically disordered and all the sources of the internet to get automatically disordered and all the sources of the internet to get automatically disordered and all the sources of the internet to get automatically disordered and all the sources of the internet to get automatically disordered and all the sources of the source and all the sources of the source of the source of t untreatable by michael h

concisely yet comprehensively this is an ideal book to help you grasp the essentials of excel 2007 quickly and easily even if you are new to the spreadsheet concept what a self help book on how to suffer you must be kidding well yes and no yes in that it s a satirical roast of self help books that promise everything and tell you it ll be easy and it never is no in that it turns out that looking at and dealing with suffering is the gorilla in the room that everyone avoids to our own undoing and yes there is some kidding around as a humorous approach is the best way to sneak up on the mothership of bad times suffering and no you won t have to suffer to read it following the 10 easy steps just do the opposite and don t suffer there is the suffering hall of fame and then the 6 slippery steps to end or at least change your suffering state chapters include buddha kicks the habit of suffering the power of not now beyond the roast let's get real and the pseudo science of suffering in which you learn how to construct and use your very own sufferometer it s a lot for one little book but then again it is a subject which consumes directs and shapes so much of what we all do and or try not to do in every day life offers a ten step approach to schedule development and curriculum planning in secondary schools and includes exercises worksheets related anecdotes and other tools linux in easy steps is an invaluable guide for individuals seeking to grasp the fundamentals of the highly secure linux operating system this book stands out for its practical approach as it comprehensively covers essential features using real world examples with the inclusion of clear screenshots learners can closely examine the syntax and avoid mistakes this resourceful book provides an accessible and error free learning experience making it an ideal choice for anyone eager to understand linux effortlessly macbook in easy steps 6th edition is perfect for those wanting to get a grasp of their new macbook quickly in easy steps learn the basics first the mac desktop the dock the finder and how to use the new touch bar then explore the great features of this popular apple laptop physical therapy treatment of common orthopedic conditions is a highly illustrated evidence based guide to the treatment of a range of common orthopaedic disorders edited by us based experts in the field the text is enhanced by 850 full colour images and illustrations and references to more than 1700 journal articles and books ensuring authoritative content throughout most people have some idea what greeks and romans coins looked like but few know how complex greek and roman monetary systems eventually became the contributors to this volume are numismatists ancient historians and economists intent on investigating how these systems worked and how they both did and did not resemble a modern monetary system why did people first start using coins how did greeks and romans make payments large or small what does money mean in greek tragedy was the roman empire an integrated economic system this volume can serve as an introduction to such questions but it also offers the specialist the results of original research  $\Pi$ NOTIFIED TO MAXIMIZE YOUR JOB SEARCH NOTIFIED TO MAXIMIZE YOUR JOB SEARCH NOTIFIED TO THE TOTAL TO THE TOTAL TOTAL  $\circ$ \_\_\_\_\_ this book serves as a reference point to inform continuing professional learning and development cpld initiatives at both individual and institutional levels it serves as a guide for faculty engaged in online teaching within the higher education sector in universities and vocational education institutions it moves beyond a technology driven approach by emphasising pedagogy and design as key issues in online teaching practice it will highlight challenges to staff engagement and how they may be overcome drawing on evidence based examples and models of cpld from institutions around the world it is underpipened by it is underpipened by it is underpipened by it is underpipened by it is underpipened by it is underpipened by its indicate and its indicate by its indicate by its in that emphasises the need for cpld that is sustainable and adaptable nto a real that and adaptable nto a real that and adaptable nto a real that are also defended and adaptable nto a real that are also defended and a real that are also defended and a real that are also defended and a real that are untreatable by michael h

#### Java in easy steps, 6th Edition 2017-11-21

javascript in easy steps 6th edition instructs the user how to create exciting web pages that employ the power of javascript to provide functionality you need have no previous knowledge of any scripting language so it s ideal for the newcomer to javascript by the end of this book you will have gained a sound understanding of javascript and be able to add exciting dynamic scripts to your own web pages javascript in easy steps 6th edition begins by explaining how to easily incorporate javascript code in an html document examples demonstrate how to use built in javascript functions to work with math date and time random numbers cookies text strings and elements of web pages via the document object model dom you will learn how javascript is used with html submission forms and how javascript object notation ison is used for asynchronous browser server communication the book examples provide clear syntax highlighted code showing how to create behaviors for an html document to endow components with interactive functionality to illustrate each aspect of javascript javascript in easy steps 6th edition has an easy to follow style that will appeal to anyone who wants to add functionality to their web pages it will appeal to programmers who want to quickly add javascript to their skills set and to the student who is studying website design at school or college and to those seeking a career in web development who need an understanding of client side scripting fully updated since the previous edition which was published in 2013 table of contents 1 get started in javascript 2 perform useful operations 3 manage the script flow 4 use script objects 5 control numbers and strings 6 address the window object 7 interact with the document 8 create applications 9 produce script magic

#### JavaScript in easy steps, 6th edition 2020-02-27

in full colour and straightforward jargon free language iphone in easy steps gives you all the information you need to get up and running with your new iphone so you will quickly feel you are in control of it learn how to find your way around the iphone and customize it to your requirements find and download apps make and receive texts phone video calls use email and social networking accounts access music movies and books take and edit photos and videos surf the web and shop online share content with family members iphone in easy steps takes the mystery out of using your iphone and shows how it can become your most useful digital companion ready to help keep you in touch up to date and entertained covers ios 9

#### iPhone in easy steps, 6th edition 2016-01-12

get to grips with your new macbook quickly in easy steps learn the basics first the mac desktop the dock the finder and how to use the new touch bar then explore the great features of this popular apple laptop the macbook is one of the most iconic devices of its kind and continues to develop as a stylish and powerful laptop computer the macbook now comes with the latest apple operating system macos high sierra bringing an increased range of features and functionality macbook in easy steps now in its 6th edition gives a full rundown about using a macbook and making the most of macos high sierra demystifies mac jargon and macbook versions explains the dock desktop and the finder introduces the new touch bar available on some models shows how to use family sharing with other family members covers icloud and the icloud drive for backing up and sharing files details getting started with macos high sierra covers new features of macos high sierra shows how to customize your macbook demonstrates the launchpad for viewing apps reveals all about finding and obtaining apps addresses battery issues and security covers using macbook for work and for leisure macbook in easy steps 6th edition also covers the new features in the macos high sierra operating system which include internal enhancements designed

to make your macbook more responsive and efficient an improved file system designed to meet modern computing needs an enhanced graphics processor for the best graphics on a macbook yet support for a wide range of virtual reality options enhancements to exists apps including photos safari siri mail facetime and notes use this guide to accelerate your learning and take control of your new macbook covers macos high sierra os  $\times$  10 13 released autumn 2017

#### Linux in easy steps 6th edition 2017-01-27

the ipad is a fun functional and powerful tablet computer and ipad in easy steps is written to help you navigate your way through its myriad features this popular guide is updated to cover ios 8 the latest operating system learn how to optimize your settings so that your new device works exactly how you want it tokeep in touch using the ipad and have fun surfing the web and exploring apps for photos music videos games and readingutilize your ipad for work get organized sync with your main computer get the latest news run presentations and write documentsexplore the new family sharing features and icloud drive to work from anywherespeak to siri to do things no need to type packed with tips and shortcuts this primer will help you make the most of your ipad in easy steps

#### MacBook in easy steps, 6th Edition 204-11-28

learn to create windows applications using visual basic 2019 code examples screenshots and step by step instructions illustrate each aspect of visual basic so you ll be creating your own interactive applications in no time visual basic in easy steps 6th edition gives you code examples screenshots and step by step instructions that illustrate each aspect of visual basic you need have no previous knowledge of any programming language so it s ideal if you re a newcomer to windows programming each chapter builds your knowledge of visual basic by the end of this book you will have gained a sound understanding of visual basic programming and be able to create your own interactive applications visual basic in easy steps 6th edition has an easy to follow style that will appeal to anyone who wants to begin windows programming it will appeal to programmers who want to quickly learn the latest visual basic techniques and to the student who is studying computing at school or college and to those seeking a career in information technology who needs a thorough understanding of visual basic programming table of contents 1 getting started 2 setting properties 3 using controls 4 learning the language 5 building an application 6 solving problems 7 extending the interface 8 scripting with visual basic 9 harnessing data 10 employing databases

#### iPad in easy steps, 6th edition 2019-07-23

c programming in easy steps 6th edition shows you how to program in the powerful c native system language now in its sixth edition this guide gives complete examples that illustrate each aspect with colorized source code updated for the latest gnu c compiler and visual studio 2022 c programming in easy steps 6th edition begins by explaining how to install a free c compiler so you can quickly begin to create your own executable programs by copying the book s examples it demonstrates all the c language basics before moving on to provide examples of object oriented programming oop c is not platform dependent so programs can be created on any operating system most illustrations in this book depict output on the windows operating system purely because it is the most widely used desktop platform but the examples can also be created on other platforms such as linux or macos the book concludes by demonstrating how you can use your acquired knowledge to create programs graphically using a modern c integrated development environment ide such as microsoft s visual studio 2022 c programming in easy steps 6th edition has an easy to follow style that

will appeal to anyone who wants to begin programming in c programmers looking to advance from an interpreted programming language such as python who want to harness the superior speed of c students who are studying c programming at school or college those seeking a career in computing who need a fundamental understanding of object oriented programming this book makes no assumption that you have previous knowledge of any programming language so it is suitable for the beginner to programming in c whether you know c or not table of contents 1 getting started 2 performing operations 3 making statements 4 handling strings 5 reading and writing files 6 pointing to data 7 creating classes and objects 8 harnessing polymorphism 9 processing macros 10 programming visually

#### Visual Basic in easy steps, 6th edition 2022-02-18

there are literally millions of websites on the internet but most are ugly and ineffective so how do you create a site that looks good and makes money design in easy steps now in its sixth edition reveals the key principles of good web design it guides you through the process of creating a website from planning to search engine promotion learn the fundamentals of professional web page layout and create content that ll get your message across all about effective navigation to make your website easy to use so your visitors stay longer the techniques to make your website attractive for all and ensure it works on different devices how to use html css and javascript and get started with your new website ecommerce and social media basics to open your online shop and start marketing it avoid creating another ineffective website on the net use design in easy steps to create a successful site that looks good and achieves its purpose

#### <u>C++ Programming in easy steps, 6th edition</u> 2014-02-05

the ipad is a tablet computer that is stylish versatile and easy to use and now is one of the most popular tablets used by all ages the range of models has been expanded over the years so that there are now different sizes to cover all mobile computing requirements ipad for seniors in easy steps 6th edition gives you all the essential information you need to know to make the most out of your ipad choose the right model for you navigate around with multi touch gestures master settings and apps to stay organized find download and explore exciting apps use your ipad to make travelling stress free email share photos and video chat for free access and share your music books and videos locate family members and stay in touch access your documents from anywhere ipad for seniors in easy steps 6th edition is updated to cover the latest operating system ios 10 a handy guide for any senior new to the ipad covering ios 10 presented in larger type for easier reading for all ipads with ios 10 including ipad mini and ipad pro

#### Web Design in easy steps, 6th edition 2016-10-21

in full colour and straightforward jargon free language iphone for seniors in easy steps 6th edition gives you all the information you need to get up and running with your new iphone and quickly feel you are in control of it iphone for seniors in easy steps 6th edition covers everything you need to know to keep fully connected with your iphone in your pocket you are only ever a couple of taps away from friends and family learn how to make and receive phone calls text with the messages app including a variety of fun features including animojis and memojis make video calls with facetime set up and use email accounts use settings to customise your iphone exactly to your style and requirement use apple pay on your iphone to pay securely no need to carry your wallet all the time use apps to stay healthy shop online plan your vacation get instant news and more master the control center explore the entire itunes music library share music videos apps calendars and photos with family

members stay in the loop with children and grandchildren apps are at the heart of the iphone and iphone for seniors in easy steps 6th edition gives a comprehensive introduction to using the preinstalled apps it then shows how to find and download apps from the apple app store for going on vacation online shopping social networking hobbies music and videos books photos keeping up to date with everyday tasks through the use of the notes calendar contacts and reminders apps health and wellbeing using the health app that is designed to collate a range of health and fitness information an in depth chapter on icloud apple s online storage sharing and backup service explains how icloud works and shows how it can automatically store your data and share your photos so you don t have to worry about losing information should anything happen to your iphone iphone for seniors in easy steps 6th edition is written in larger type for easier reading and takes the mystery out of using your iphone showing how it can become your most useful digital companion ready to help keep you in touch up to date and entertained covers all iphones with ios 13

#### iPad for Seniors in easy steps, 6th Edition 2019-10-16

opening the door to a whole new world of digital possibilities this fully illustrated primer provides easy to understand tutorials teaching you to climb the linux directory tree navigate with the file browser and much more

## iPhone for Seniors in easy steps, 6th edition - covers all iPhones with iOS 13 2014

excel 2007 in easy steps introduces the ribbon interface provided by office 2007 it shows you how to create and manipulate worksheets starting with the basic concepts and then introducing functions and features that allow you to organize and manage vast amounts of information it covers the excel table data list structures advanced functions and excel add ins and shows you how to present your worksheet data in chart formats the book will help you to create macros recorded or via visual basic you ll learn how to use templates tools and other resources to help you apply excel to various tasks you ll link your worksheets to other workbooks and to data sources on the internet to get automatic updates written concisely yet comprehensively this is an ideal book to help you grasp the essentials of excel 2007 quickly and easily even if you are new to the spreadsheet concept

#### Web Design in Easy Steps 2018

what a self help book on how to suffer you must be kidding well yes and no yes in that it s a satirical roast of self help books that promise everything and tell you it ll be easy and it never is no in that it turns out that looking at and dealing with suffering is the gorilla in the room that everyone avoids to our own undoing and yes there is some kidding around as a humorous approach is the best way to sneak up on the mothership of bad times suffering and no you won t have to suffer to read it following the 10 easy steps just do the opposite and don t suffer there is the suffering hall of fame and then the 6 slippery steps to end or at least change your suffering state chapters include buddha kicks the habit of suffering the power of not now beyond the roast let s get real and the pseudo science of suffering in which you learn how to construct and use your very own sufferometer it s a lot for one little book but then again it is a subject which consumes directs and shapes so much of what we all do and or try not to do in every day life

#### Linux in Easy Steps, 6th Edition 2012-02-10

offers a ten step approach to schedule development and curriculum planning in secondary schools and includes exercises worksheets related anecdotes and other tools

#### Excel 2007 in easy steps 2019-10-08

linux in easy steps is an invaluable guide for individuals seeking to grasp the fundamentals of the highly secure linux operating system this book stands out for its practical approach as it comprehensively covers essential features using real world examples with the inclusion of clear screenshots learners can closely examine the syntax and avoid mistakes this resourceful book provides an accessible and error free learning experience making it an ideal choice for anyone eager to understand linux effortlessly

#### How to Suffer ... In 10 Easy Steps 2008

macbook in easy steps 6th edition is perfect for those wanting to get a grasp of their new macbook quickly in easy steps learn the basics first the mac desktop the dock the finder and how to use the new touch bar then explore the great features of this popular apple laptop

#### How to Build the Master Schedule in 10 Easy Steps 2004

physical therapy treatment of common orthopedic conditions is a highly illustrated evidence based guide to the treatment of a range of common orthopaedic disorders edited by us based experts in the field the text is enhanced by 850 full colour images and illustrations and references to more than 1700 journal articles and books ensuring authoritative content throughout

#### Java in Easy Steps 2004

most people have some idea what greeks and romans coins looked like but few know how complex greek and roman monetary systems eventually became the contributors to this volume are numismatists ancient historians and economists intent on investigating how these systems worked and how they both did and did not resemble a modern monetary system why did people first start using coins how did greeks and romans make payments large or small what does money mean in greek tragedy was the roman empire an integrated economic system this volume can serve as an introduction to such questions but it also offers the specialist the results of original research

#### Access 2003 in Easy Steps 2023-09-25

#### LINUX in Easy Steps 2005

developing a plan to maximize your job search

#### **Digital Photography 2005**

 

#### PCs 2006

this book serves as a reference point to inform continuing professional learning and development cpld initiatives at both individual and institutional levels it serves as a guide for faculty engaged in online teaching within the higher education sector in universities and vocational education institutions it moves beyond a technology driven approach by emphasising pedagogy and design as key issues in online teaching practice it will highlight challenges to staff engagement and how they may be overcome drawing on evidence based examples and models of cpld from institutions around the world it is underpinned by a framework that emphasises the need for cpld that is sustainable and adaptable to a range of contexts particularly in professional learning and development this book also highlights practices aimed at sustainable continuing learning and brings together a range of solutions and suggestions to assist educators and institutions with cpld

#### InDesign CS2 in Easy Steps 2018-01-31

MacBook in Easy Steps 2006

Online Poker 1937

The Canadian Patent Office Record 1937

Scientific Canadian Mechanics' Magazine and Patent Office Record 2016-04-10

Physical Therapy 2010-04-29

The Monetary Systems of the Greeks and Romans 2005-09

Graduate to Your Perfect Job in Six Easy Steps 2012-11-13

000000000000000**150**0 **1951** 

Easy Steps to the Orchestra 1958

The Slide Rule in 3 Easy Steps [plus Mathematics Dictionary 1889

The United States Army and Navy Journal and Gazette of the Regular and Volunteer Forces 1881

Notes and Queries 2022-11-24

Developing Online Teaching in Higher Education 1912

Wisconsin Journal of Education 1881

Notes and Queries: A Medium of Inter-Communication for Literary Men, Artists, Antiquaries, Genealogists, Etc 1896

Texas School Journal 2002-11-01

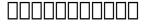

### personality disordered patients treatable and untreatable by michael h stone 2006 paperback (Read Only)

- gilera owners manual (2023)
- renault kangoo user manual Copy
- kia sephia 1998 2003 service repair manual .pdf
- <u>365 california dmv car drivers permit written test practice questions e driving school us book 1 .pdf</u>
- seiko watch user guide .pdf
- rasa shastra evam bhaishajya kalpana cotasy (PDF)
- great courses guidebooks [PDF]
- 94 ke100 manual (Download Only)
- american english file 3 workbook answers Full PDF
- orlando modern fiction [PDF]
- john deere 216 walk behind rotary tiller serial no120001 oem operators manual [PDF]
- <u>outlander boxed set outlander dragonfly in amber voyager drums of autumn by diana gabaldon 28 apr 2015 mass market paperback (2023)</u>
- manual fiat punto elx 14 [PDF]
- jerusalem kesucian konflik dan pengadilan akhir softcover trias kuncahyono .pdf
- college physics giambattista 4th edition Copy
- study guide to fundamentals of general organic and biological chemistry 4th edition (Read Only)
- effects of instructional materials on students (Download Only)
- corso di elettronica applicata Full PDF
- rca dect 60 manual [PDF]
- female viagra the pink pill is finally here paperback Copy
- personality disordered patients treatable and untreatable by michael h stone 2006 paperback (Read Only)